# Adobe<sup>®</sup> Reader<sup>®</sup> for Pocket PC

#### **TOPICS**

- 1 [What is Adobe Reader for](#page-0-0)  [Pocket PC software?](#page-0-0)
- 1 [What features does the new Adobe](#page-0-1)  [Reader for Pocket PC 2.0 offer?](#page-0-1)
- 1 [Does Adobe Reader for Pocket PC](#page-0-2)  [work on any Pocket PC device?](#page-0-2)
- 1 [How much does Adobe Reader](#page-0-3)  [for Pocket PC 2.0 cost?](#page-0-3)
- 1 [What does it mean when a PDF is "tagged"?](#page-0-4)
- 2 [What viewing options are available for](#page-1-0)  [Adobe PDF files on my Pocket PC device?](#page-1-0)
- 2 [I can't re-flow a PDF document.](#page-1-1)  [What's wrong?](#page-1-1)
- 2 [How will the PDF file look on my](#page-1-2)  [Pocket PC device?](#page-1-2)
- 2 [How does Adobe Reader for Pocket PC work?](#page-1-3)
- 2 [Do I need ActiveSync to view Adobe PDF](#page-1-4)  [files with Adobe Reader for Pocket PC?](#page-1-4)
- 2 [How are Adobe Acrobat and Adobe](#page-1-5)  [Reader for Pocket PC related?](#page-1-5)
- 2 [I have an older version of Adobe Reader for](#page-1-6)  [Pocket PC. How do I upgrade to version 2.0?](#page-1-6)
- 2 [Can I view digital editions on my Pocket](#page-1-7)  [PC using Reader for Pocket PC 2.0?](#page-1-7)
- 3 [Can I fill out and submit PDF forms using](#page-2-0) [Adobe Reader for Pocket PC 2.0?](#page-2-0)
- 3 [Can I zoom in on images and tables in the](#page-2-1)  [Adobe PDF Viewer on my Pocket PC device?](#page-2-1)
- 3 [How do I view a PDF in landscape](#page-2-2)  [mode on my Pocket PC device?](#page-2-2)
- 3 [Where are the PDF files located on](#page-2-3)  [my Pocket PC storage card?](#page-2-3)

# <span id="page-0-0"></span>**Q: What is Adobe Reader for Pocket PC software?**

**A:** Adobe Reader for Pocket PC is free software that lets you view, print, and search Adobe Portable Document Format (PDF) documents on a Pocket PC powered handheld device. Working with ActiveSync filter, which runs on Windows®, Adobe Reader for Pocket PC enables you to view PDF files stored on your desktop computer using your Pocket PC.

# <span id="page-0-1"></span>**Q: What features does the new Adobe Reader for Pocket PC 2.0 offer?**

- **A:** With version 2.0 of Adobe Reader for Pocket PC, you will be able to:
	- Fill out and submit PDF forms over a wireless connection, and send them by e-mail or directly to the destination server using a cradle or cable.
	- Print directly from a handheld device to a remote printer (when using Bluetooth enabled printers from HP and an iPaq handheld).
	- Easily share Adobe PDF Slideshows generated by Adobe Photoshop® Album software in portrait or landscape mode.
	- Download and read digital editions of your favorite books in PDF (requires Adobe Reader 7.0 on your desktop computer). To download Adobe Reader 7.0, visit *[www.adobe.com/products/acrobat/readstep2.html](http://www.adobe.com/products/acrobat/readstep2.html).*
	- Create PDF slide presentations using an external VGA card from Adobe Reader for Pocket PC 2.0.

# <span id="page-0-2"></span>**Q: Which Pocket PC devices does Adobe Reader for Pocket PC work on?**

- **A:** Yes. Adobe Reader for Pocket PC 2.0 supports Pocket PC 2002 and 2003 devices.
- <span id="page-0-3"></span>**Q: How much does Adobe Reader for Pocket PC 2.0 cost?**
- **A:** Like all Adobe Reader products, Adobe Reader for Pocket PC 2.0 is free, downloadable software, and is available at *[www.adobe.com](http://www.adobe.com)* or wherever you see the Download Adobe Reader icon.

# <span id="page-0-4"></span>**Q: What does it mean when a PDF is "tagged"?**

**A:** When a PDF is tagged for re-flow, you can re-flow the content to fit on the smaller screen of your Pocket PC device. PDF authors can create a tagged PDF file using Adobe Acrobat<sup>®</sup>. Untagged PDF files will also be tagged when you transfer them to your handheld device through ActiveSync. However, if you transfer the PDF file to you handheld device as an e-mail attachment, via Bluetooth or 802.11, or from the Web, it will not be tagged and will not re-flow.

 To check whether the document is tagged, select Document Info from the toolbar. A "Yes" next to the Tagged PDF field means the PDF is tagged, and you will be able to re-flow the PDF on your handheld device. If it isn't tagged, move the PDF back to the desktop and drop it in the Mobile Device folder. When the PDF is transferred to your handheld device, it will be tagged as it goes through the ActiveSync filter. Doing this will allow you to re-flow the PDF.

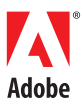

#### <span id="page-1-0"></span>**Q: What viewing options are available for Adobe PDF files on my Pocket PC device?**

- **A:** On Pocket PC devices, you can view an Adobe PDF file in two ways:
- 1) **Re-flowed layout:** If your PDF file is tagged, you can use Reader for Pocket PC to re-flow text and images so they are viewable within the confines of the smaller screen on your device. That way, you don't have to scroll to read the entire file.
- 2) **Original document layout:** You can view Adobe PDF files exactly as intended by the author. This option preserves the structure of the original file. Text and images remain where the author placed them.

Note that untagged Adobe PDF files can be viewed only in the original document layout.

## <span id="page-1-1"></span>**Q: I can't re-flow a PDF document. What's wrong?**

**A:** If you can't re-flow a PDF document, it might be because the document isn't tagged for viewing on a handheld device. To check whether the document is tagged, select Document Info from the toolbar. A "Yes" next to the Tagged PDF field means the PDF is tagged, and you will be able to re-flow the PDF on your handheld device. If it isn't tagged, move the PDF back to the desktop and drop it in the Mobile Device folder. When the PDF is transferred to your handheld device, it will be tagged as it goes through the ActiveSync filter. Doing this will allow you to re-flow the PDF.

## <span id="page-1-2"></span>**Q: How will the PDF file look on my Pocket PC device?**

**A:** Adobe Reader for Pocket PC 2.0 adapts PDF files for high-quality viewing on smaller screens, while preserving their rich content.

## <span id="page-1-3"></span>**Q: How does Adobe Reader for Pocket PC work?**

- **A:** Adobe Reader for Pocket PC includes two components that work together:
	- 1) Adobe Reader for Pocket PC, a variant of the popular Adobe Reader software for the desktop computer, is designed specifically to present PDF documents in their original layouts on smaller screens.
	- 2) The Adobe Acrobat Tagged PDF Converter quickly prepares selected untagged PDF files for viewing on Pocket PC devices and then uploads the files to the Pocket PC device.

# <span id="page-1-4"></span>**Q: Do I need ActiveSync to view Adobe PDF files with Adobe Reader for Pocket PC?**

**A:** No, ActiveSync is not needed to be able to view PDF files on your Pocket PC device; however, you will need the ActiveSync filter to re-flow untagged PDF files to fit the smaller screen. If you have transferred PDF files to your Pocket PC device using a Compact Flash card and the files have not gone through the ActiveSync filter, you can still view them, but they will remain untagged until they are transferred through ActiveSync. Only tagged PDF files will re-flow to fit the smaller screen.

# <span id="page-1-5"></span>**Q: How are Adobe Acrobat and Adobe Reader for Pocket PC related?**

- **A:** Using Adobe Acrobat, you can convert an untagged PDF file to a tagged PDF file that can be read with Adobe Reader for Pocket PC. When the tagged PDF file is viewed on a Pocket PC device, you can choose to re-flow the file to fit on the smaller screen. PDF files created using Adobe Acrobat will offer the best reading experience on your Pocket PC device.
- <span id="page-1-6"></span>**Q: I have an older version of Adobe Reader for Pocket PC. How do I upgrade to version 2.0?**
- **A:** To upgrade Adobe Reader for Pocket PC, simply *[click here](http://www.adobe.com/products/acrobat/readerforppc.html)* and download the new version. Then you can delete the older version.

## <span id="page-1-7"></span>**Q: Can I view digital editions on my Pocket PC using Reader for Pocket PC 2.0?**

**A:** Yes. With Adobe Reader for Pocket PC 2.0, you can download digital editions saved on your desktop computer onto your Pocket PC and view them. Options such as landscape and portrait viewing and re-flow mode enhance your reading experience.

#### <span id="page-2-0"></span>**Q: Can I fill out and submit PDF forms using Adobe Reader for Pocket PC 2.0?**

**A:** Yes. Adobe Reader for Pocket PC 2.0 lets you fill out PDF forms using your Pocket PC device and submit them electronically, either by e-mail or directly to the destination server. If you are working offline, the e-mail or direct submission will send automatically when you connect via a cradle or cable.

# <span id="page-2-1"></span>**Q: Can I zoom in on images and tables in the Adobe PDF Viewer on my Pocket PC device?**

**A:** Yes, but you must deselect re-flow mode. When re-flow mode is selected, Adobe Reader for Pocket PC automatically wraps text to fit onto the smaller screen so you don't have to scroll horizontally to read the PDF file. This mode does not allow you to zoom in on images and tables beyond the width of the screen. Once you deselect re-flow, you can zoom in on images and tables, just like you can on your desktop computer.

#### <span id="page-2-2"></span>**Q: How do I view a PDF in landscape mode on my Pocket PC device?**

**A:** For landscape viewing, install the Rotate View icon in the Adobe Reader for Pocket PC toolbar. You can use the Rotate View icon to switch back and forth between portrait and landscape viewing. For icon installation instructions, please refer to "Setting viewing and toolbar preferences" in the Adobe Reader for Pocket PC User Guide, found in the application installer and at *[www.adobe.com/products/](http://www.adobe.com/products/acrobat/pdfs/acrrppc_user_guide2.pdf) [acrobat/pdfs/acrrppc\\_user\\_guide2.pdf](http://www.adobe.com/products/acrobat/pdfs/acrrppc_user_guide2.pdf)*

# <span id="page-2-3"></span>**Q: Where are the PDF files located on my Pocket PC storage card?**

**A:** PDF files are stored in the My Documents folder on your Pocket PC storage card. You can open PDF files in this folder using Adobe Reader for Pocket PC software. If you do not have a My Documents folder on your Pocket PC device, you must create one and transfer your PDF files into it.

> **Adobe Systems Incorporated** 345 Park Avenue, San Jose, CA 95110-2704 USA [www.adobe.com](http://www.adobe.com)

Adobe, the Adobe logo, Acrobat, Photoshop, and Reader are either registered trademarks or trademarks of Adobe Systems Incorporated in the United States and/or other countries. Windows is either a registered trademark or a trademark of Microsoft Corporation in the United States and/or other countries. All other trademarks are the property of their respective owners.

© 2004 Adobe Systems Incorporated. All rights reserved. Printed in the USA.

95004413 12/04

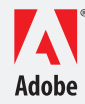